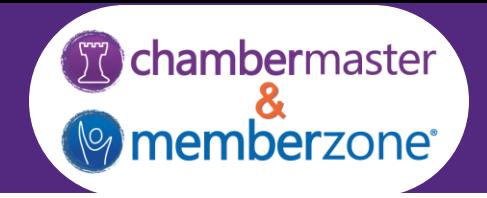

# ChamberMaster/MemberZone Hosted Regional Training Agenda

Classes run from 9:00am – 4:30pm with breaks and a one hour lunch

## Day 1

#### *Communications*

Using Email Templates Best Practices to Ensure Your eMails Get Through Logging Notes/Reminders eReferrals Quarantined eMails Communications Status

#### *Billing- Initial Setup (\*not intended for CQI users)*

Chart of Accounts Fee Items

#### *Directories*

Categories Quick Links Member Directory Listings

#### *Membership Management*

Members Module Overview Custom Fields Membership Types Add Members Manage Members Drop Member Reactivate Member

#### *Manage Reps*

Login Permissions

### *Member Information Center (MIC)*

Member Directory Listings Web Content Deals, Job Postings, News Releases, etc. Community Feed Paying Bills Register for Events

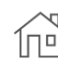

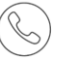

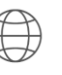

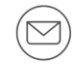

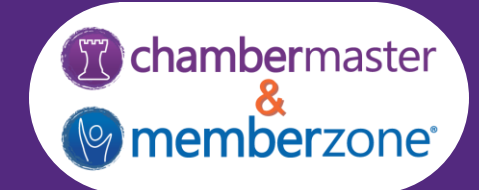

Day 2

#### *Managing Integrated Billing (\*not intended for CQI users)*

Billing Precheck Report Renewal Notification Letters Create Batch of Renewal Invoices Deliver Invoice Batches Redeliver Invoice Batches Reports & Tools

Invoice Summary Report Open Invoice Summary Report Collections Report Mass Drop/Write-Off Tool

#### *Event Management*

Events Module Overview Event Setup Event Management Manage the Guest List Event Invitations Waiting List Add/Update/Cancel Registration Manage Event Billing Generate Event Invoices

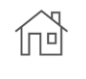

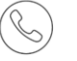

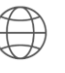

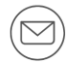